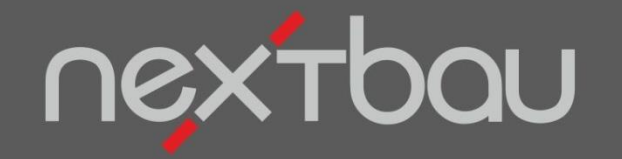

# **S C H N E L L E I N S T I E G**

**BIM MIT 365 BAU** 

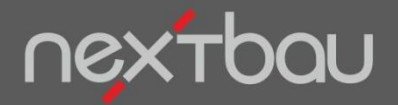

**CAD- und BIM-Modelle in nextbau nutzen**

## **Alles synchron: CAD, Ausschreibung, Kostenplanung**

Statt CAD-Planung, Kostenermittlung und Ausschreibung getrennt abzuarbeiten, greifen Sie mit nextbau direkt auf die Daten Ihres CAD- oder BIM-Modells zu.

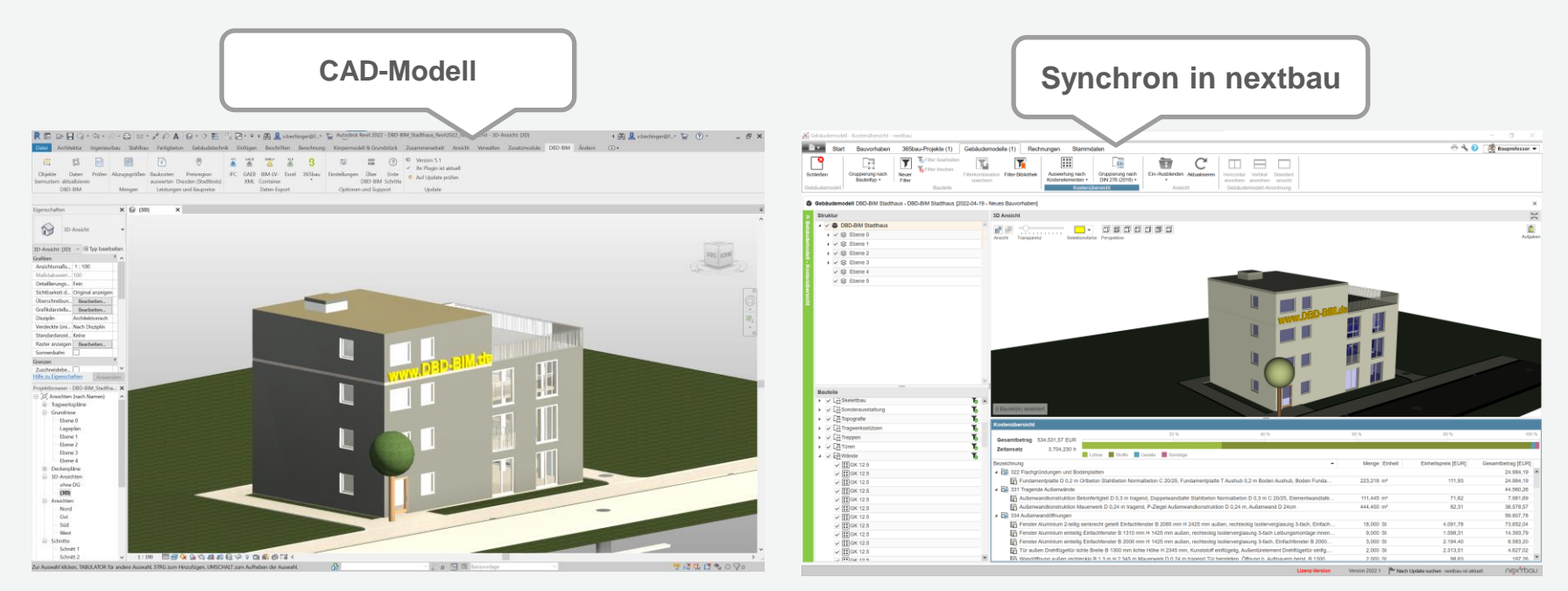

Beispiel: Autodesk® Revit® mit DBD-BIM Plug-in

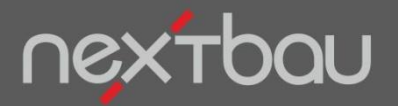

**Synchronisation von CAD, 365bau und nextbau**

#### **Gebäudemodell in der Cloud statt heiklem Datei-Austausch**

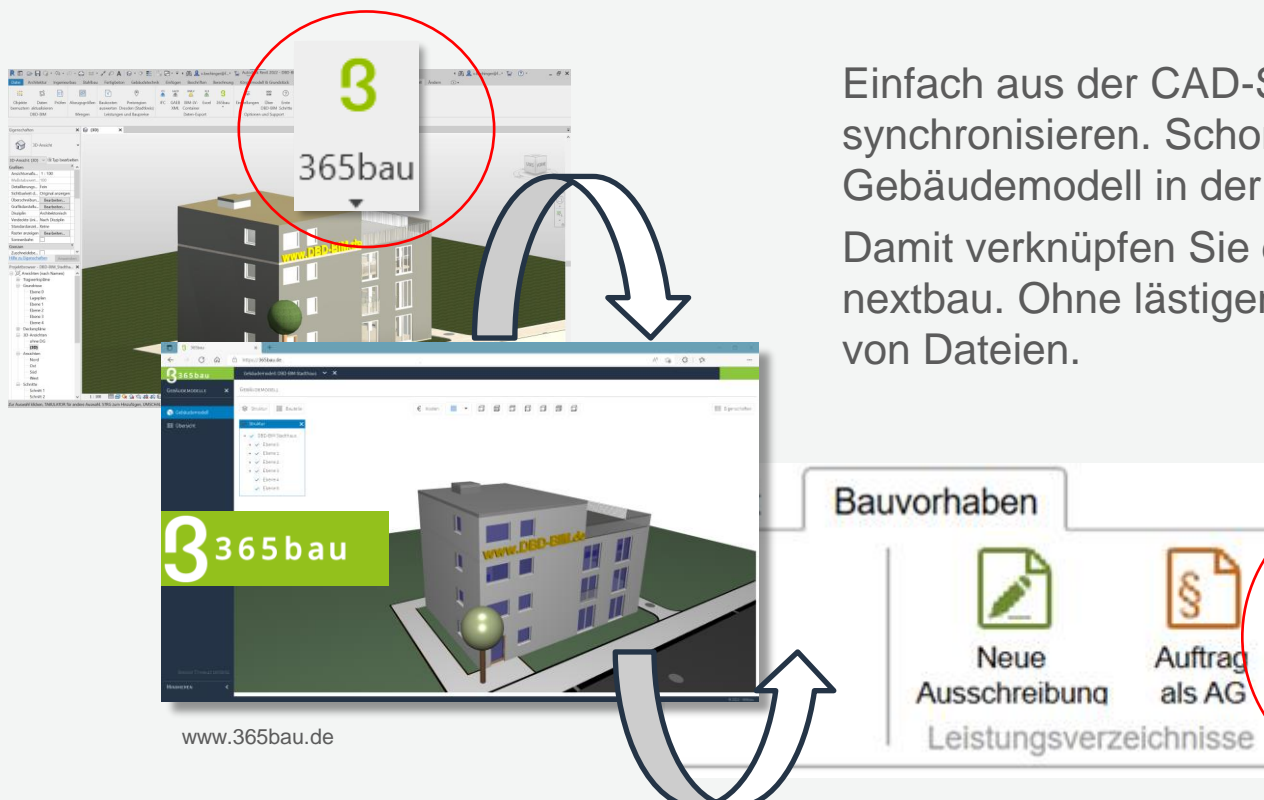

Einfach aus der CAD-Software mit **365bau** synchronisieren. Schon steht Ihr Gebäudemodell in der Cloud.

Damit verknüpfen Sie das Bauvorhaben in nextbau. Ohne lästigen Export und Import

Projekt

verknüpfen

365bau

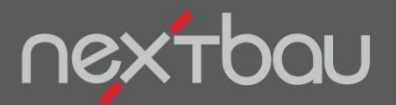

**Verknüpfte 365bau-Projekte und Modelle aufrufen**

#### **Modell in der Cloud - Bearbeitung in nextbau**

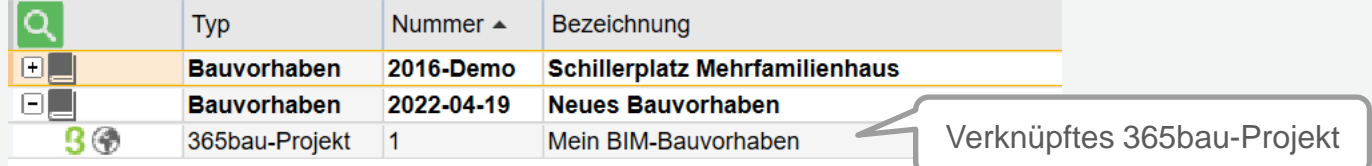

365bau-Projekt durch Anklicken aufrufen.

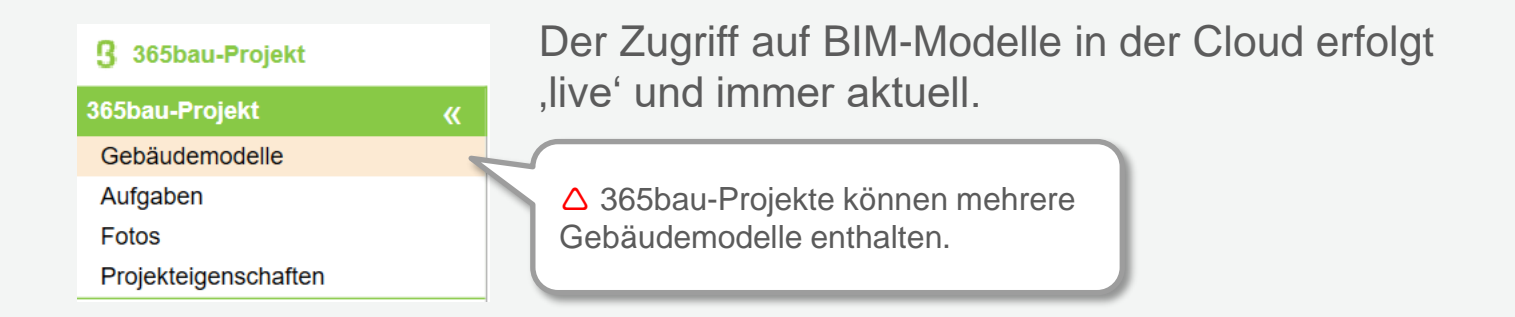

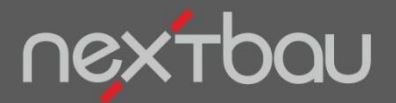

**Auswahl von Elementen zur Bearbeitung und Anzeige**

### **Ab jetzt arbeiten Sie am Modell**

Sie bestimmen, welche Ebenen oder Bauteile angezeigt, ausgewertet oder bearbeitet werden sollen.

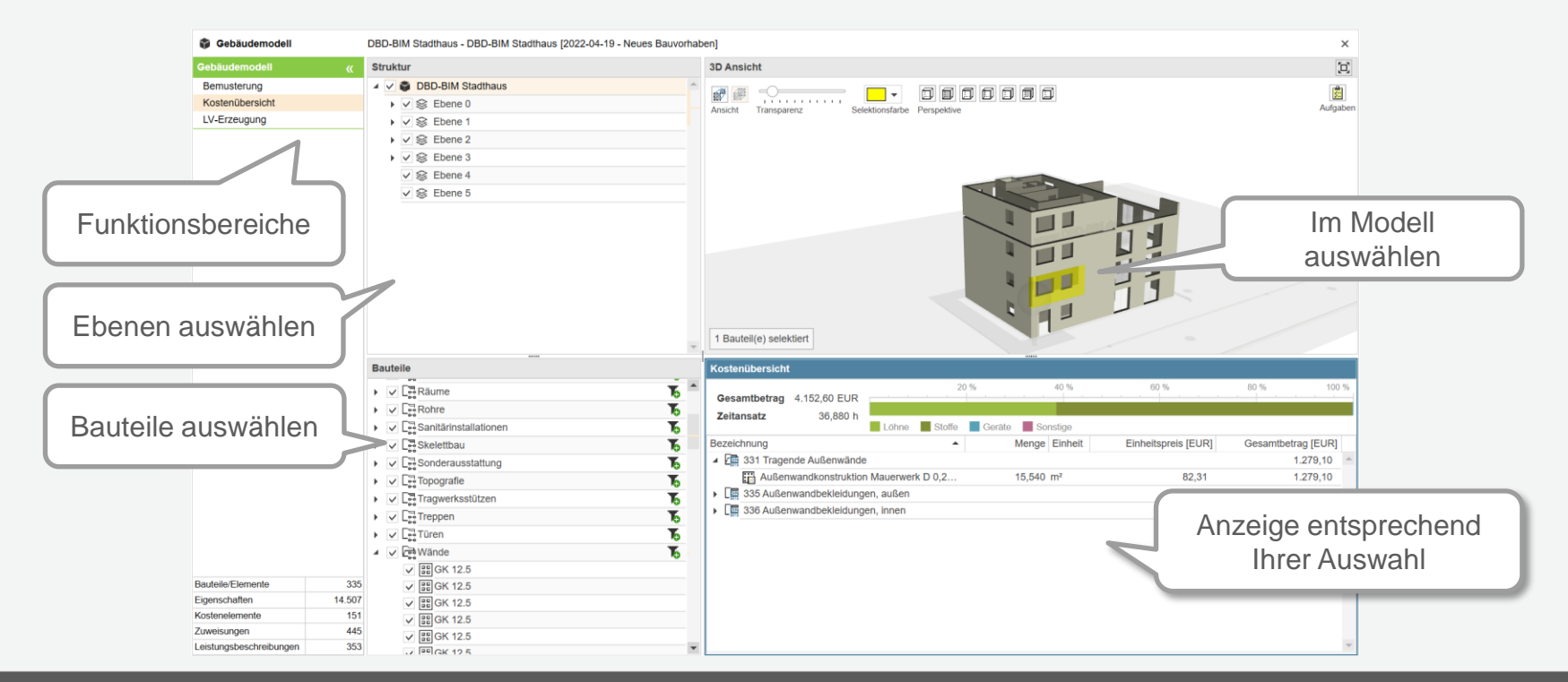

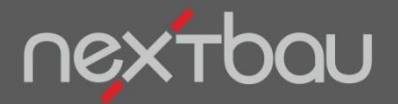

**Filterfunktionen und -Kombinationen**

### **Auf den richtigen Filter kommt es an**

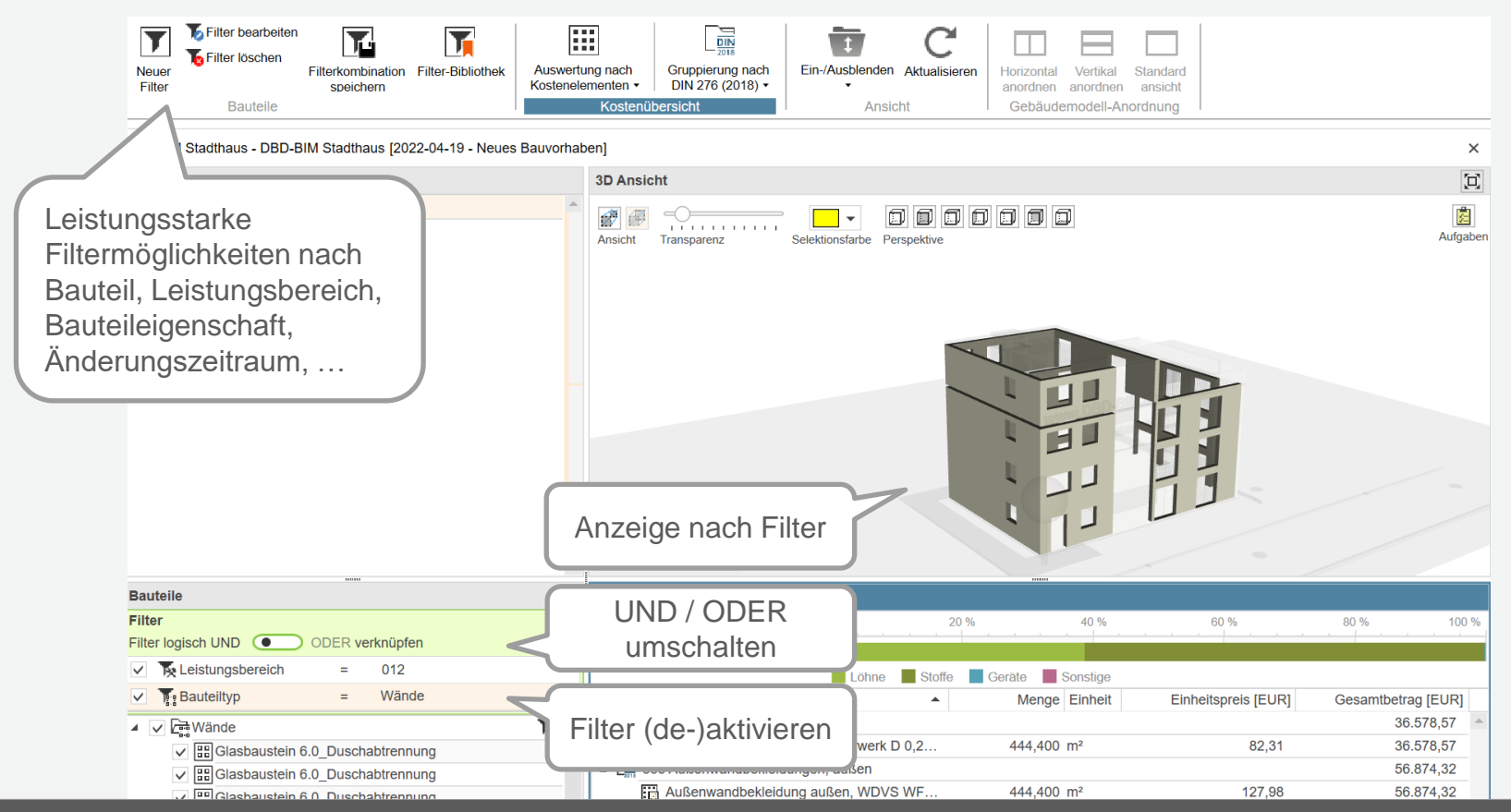

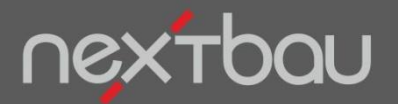

**Funktionen für Bemusterung, Kostenübersicht, LV-Erzeugung**

## **3 Funktionsbereiche mit enormen Fähigkeiten**

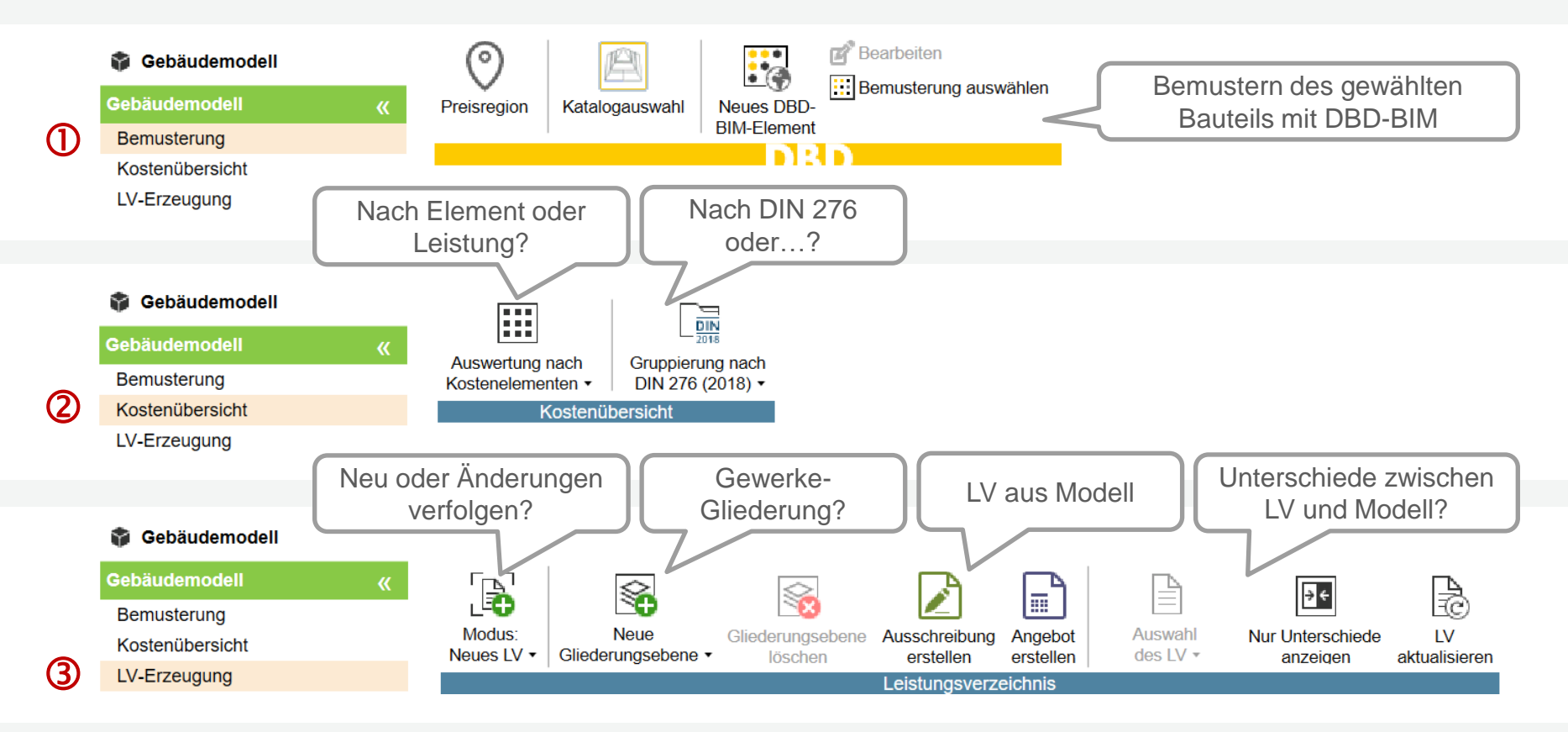

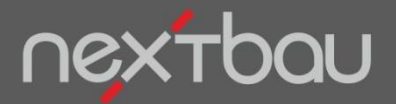

**Aus dem Modell erzeugtes Leistungsverzeichnis**

#### **Automatisch LVs aus dem Gebäudemodell**

Aus Gebäudemodellen mit DBD-BIM-Daten entstehen LVs mit Positionen, Mengen und Preisen. Langtexte vervollständigen Sie auf Knopfdruck mit STLB-Bau.

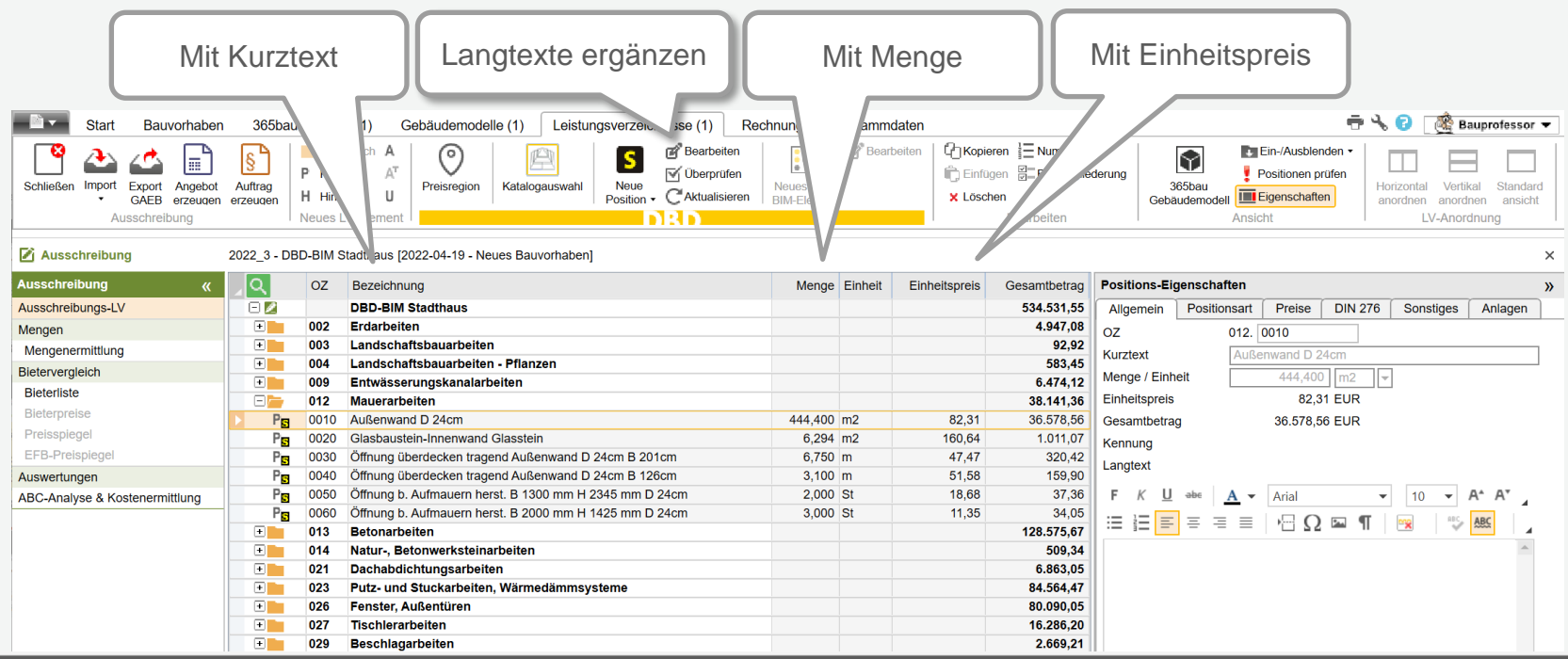

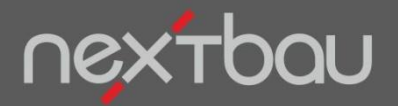

**Darstellung von LV-Elementen im Modell**

## **LV und Modell bleiben interaktiv verknüpft**

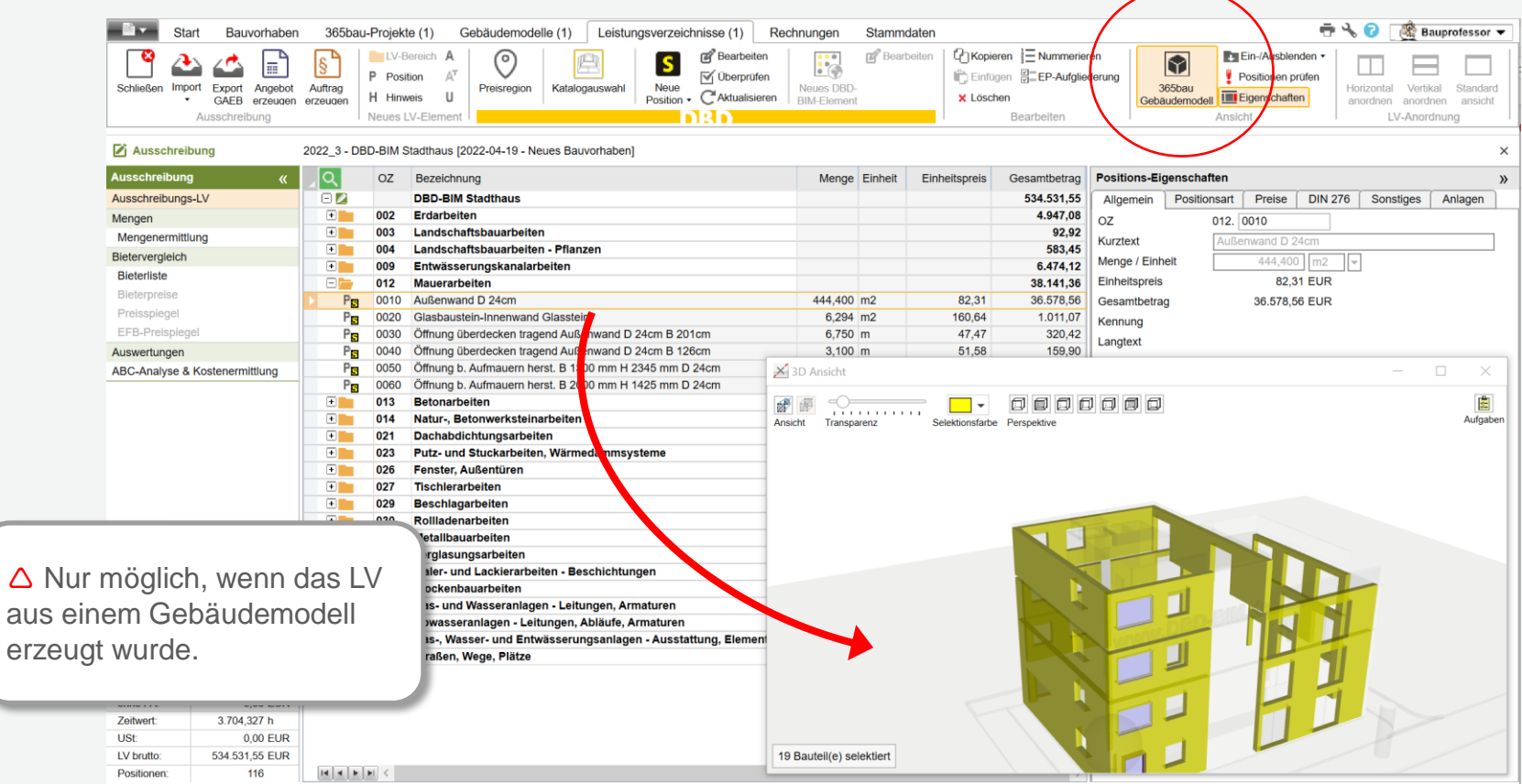

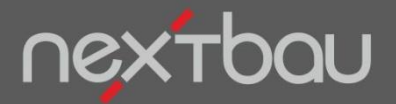

**Zusammenspiel von DBD-BIM, 365bau und nextbau**

## **Ihre BIM-Erfolgsgeschichte beginnt so:**

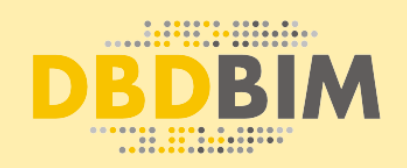

**Mit DBD-BIM**  bemustern Sie Gebäudemodelle mit Bauteileigenschaften nach DIN BIM Cloud. In Ihrer CAD-Software oder in nextbau.

[DBD-BIM](https://www.dbd-online.de/dbd-bim/) [365bau](https://www.365bau.de/)

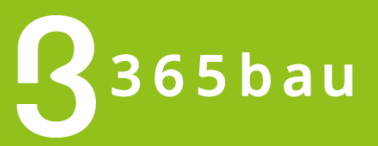

**Mit 365bau** stellen Sie die Gebäudemodelle in die Cloud. Für alle Bearbeiter aus unterschiedlicher Software.

nextbau

**Mit nextbau** erstellen Sie Ihre Ausschreibung und Kostenermittlung einfach aus den Gebäudemodellen.